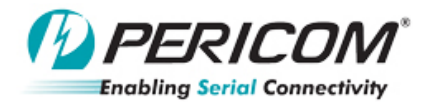

## **IEEE 1149.1 JTAG Test Access Port Reset Requirement Application Note**

## **Introduction**

A number of Pericom's bridge and packet switch devices support built-in IEEE 1149.1 JTAG Test Access Port (TAP) controller for debugging and testing purposes. The IEEE Standard Test Access Port and Boundary-Scan Architecture specification requires that the JTAG controller must be reset at system power-on to ensure correct device operation. This application note provides information and implementation instructions for resetting the JTAG controller.

## **IEEE Requirements of JTAG TAP Reset**

Pericom's devices that feature JTAG controller do not have internal circuitry to detect power-on condition and reset the TAP controller. As a result, dedicated TRST# signal must be asserted during power-on to reset the TAP controller.

The IEEE specification also requires that the TAP controller must not be reset by any other chip I/Os such as the system reset signal. Therefore, TRST# can not be asserted directly or logically by PERST# (system reset).

## **JTAG TAP Controller Reset Implementations**

Two implementations can be used to reset the JTAG controller. The first implementation (see Figure 1) pulls TRST# low and keeps the TAP controller in reset if a JTAG debugger is not connected to the Pericom device. While the TAP controller is in rest, all the other chip I/Os are in normal mode. However, designer must be cautious not to attach the JTAG debugger to the circuitry during power-on, since the debugger may hold TRST# de-asserted and, as a result, fail to reset the TAP controller.

The second implementation is designed (see Figure 2) such that the TAP controller is reset either by a poweron rest or by the assertion of TRST# from a JTAG debugger. In this implementation, TRST# is not affected by PERST# (system reset), and is compliant to the IEEE specification requirements.

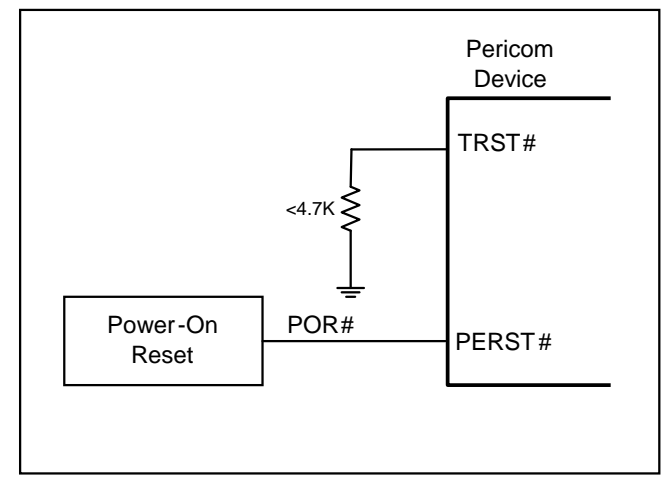

**Figure 1 First TRST# Implementation** 

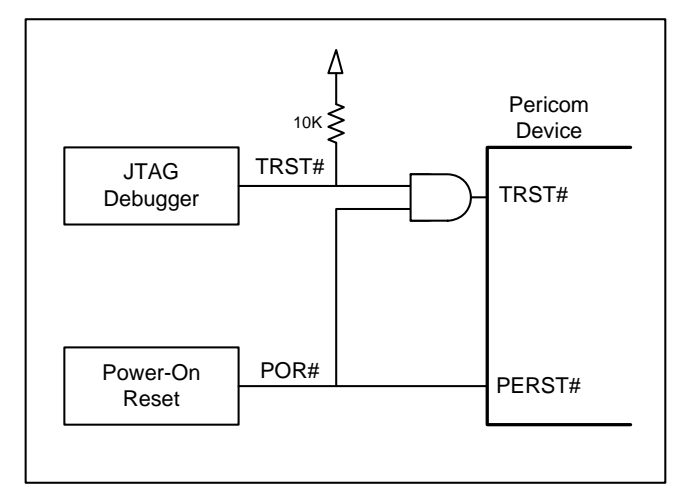

**Figure 2 Second TRST# Implementation**